#### Value/Policy iteration J. Kostlivá, Z. Straka, P. Švarný, F. Gama. S. Dantu

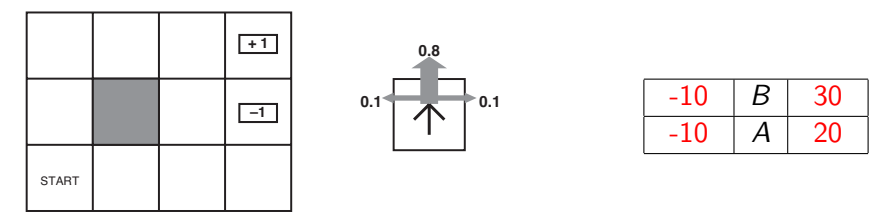

We have:

- $\blacktriangleright$  States: S. Actions: A
- ▶ Transition model:  $T(s, a, s') \equiv P(s'|s, a)$ , we are in state s, take action a and get to state s<sup>'</sup>
- Reward:  $r(s)$ , immediate reward
- State value:  $V(s)$ , Expected sum of rewards when performing optimal actions
- $\blacktriangleright$  Policy:  $\pi$ , robot/agent behaviour strategy

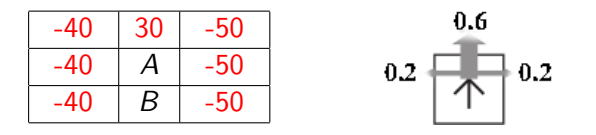

- $\blacktriangleright$  Square environment, numbers are rewards
- $\blacktriangleright$  Red states are terminal
- Actions:  $\{\leftarrow, \rightarrow, \uparrow, \downarrow\}$
- Immediate reward  $r(A) = r(B) = -1$
- $\blacktriangleright$  Transition model: see picture
- **Forgetting/discount factor:**  $\gamma = 0.9$

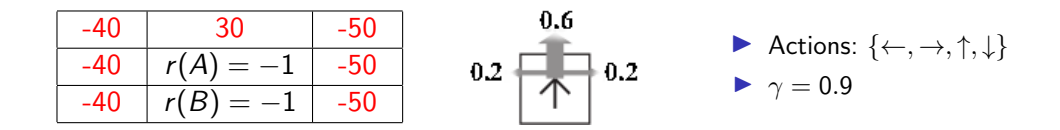

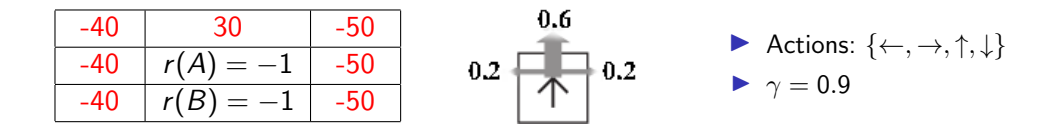

Task: find optimal policies and values of states A, B

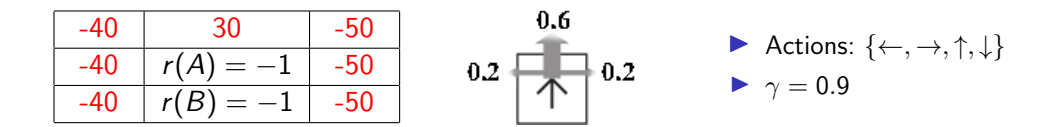

Task: find optimal policies and values of states A, B A:  $\pi(A) = \uparrow, \pi(B) = \leftarrow$ B:  $\pi(A) = \rightarrow, \pi(B) = \leftarrow$ C:  $\pi(A) = \leftarrow, \pi(B) = \uparrow$ D:  $\pi(A) = \uparrow, \pi(B) = \uparrow$ 

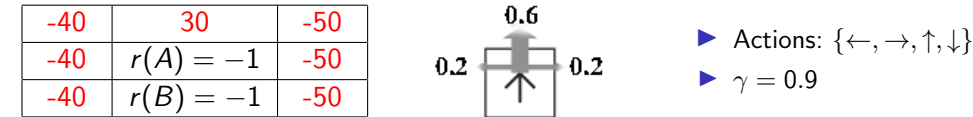

#### How to do?

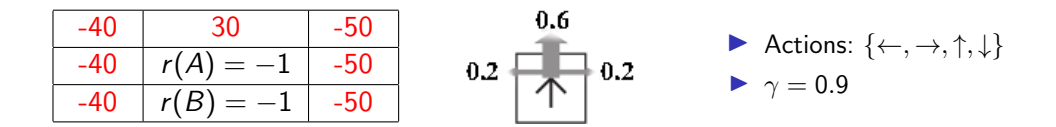

How to do?

1. Calculate the state value  $V(s)$ :

A: 
$$
V(s) = \sum_{s'} p(s'|s, a)[r(s, a, s') + \gamma V(s')]
$$
  
\nB:  $V(s) = \sum_{s'} \gamma V(s')$   
\nC:  $V(s) = \max_a \sum_{s'} p(s'|s, a)[r(s, a, s') + \gamma V(s')]$   
\nD:  $V(s) = \sum_{s'} [r(s, a, s') + \gamma r(s')]$ 

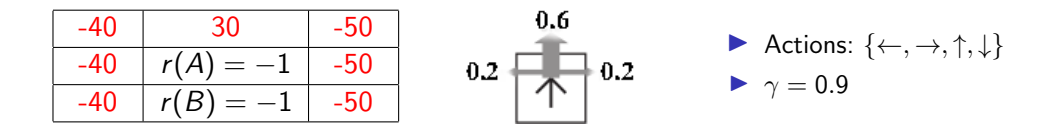

#### How to do?

#### 1. Calculate the state value  $V(s)$ :

**A:**  $V(s) = \sum_{s'} p(s'|s, a)[r(s, a, s') + \gamma V(s')]$ **B:**  $V(s) = \sum_{s'} \gamma V(s')$ C:  $V(s) = \max_{a} \sum_{s'} p(s'|s, a) [r(s, a, s') + \gamma V(s')]$ **D:**  $V(s) = \sum_{s'} [r(s, a, s') + \gamma r(s')]$ 

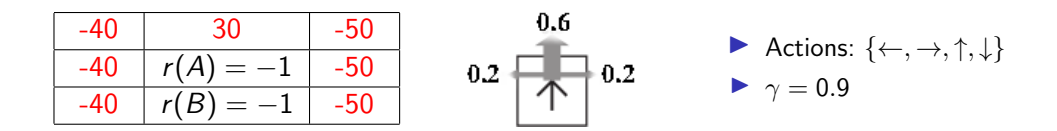

How to do?

- 1. Calculate the state value  $\mathcal{V}(s) = \max_a \sum_{s'} p(s'|s,a) [r(s,a,s') + \gamma \mathcal{V}(s')]$
- 2. Determine the optimal strategy  $\pi(s)$ :

A: 
$$
\pi(s) = \arg \max_a \sum_{s'} [r(s, a, s') + \gamma r(s')]
$$
  
\nB:  $\pi(s) = \sum_{s'} \gamma V(s')$   
\nC:  $\pi(s) = \max_a \sum_{s'} p(s'|s, a) [r(s, a, s') + \gamma V(s')]$   
\nD:  $\pi(s) = \arg \max_a \sum_{s'} p(s'|s, a) [r(s, a, s') + \gamma V(s')]$ 

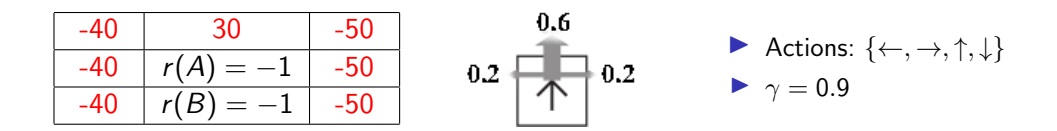

How to do?

- 1. Calculate the state value  $\mathcal{V}(s) = \max_a \sum_{s'} p(s'|s,a) [r(s,a,s') + \gamma \mathcal{V}(s')]$
- 2. Determine the optimal strategy  $\pi(s)$ :

**A:**  $\pi(s) = \argmax_a \sum_{s'} [r(s, a, s') + \gamma r(s')]$ **B:**  $\pi(s) = \sum_{s'} \gamma V(s')$ **C:**  $\pi(s) = \max_a \sum_{s'} p(s'|s, a) [r(s, a, s') + \gamma V(s')]$ D:  $\pi(s) = \arg \max_a \sum_{s'} p(s'|s, a) [r(s, a, s') + \gamma V(s')]$ 

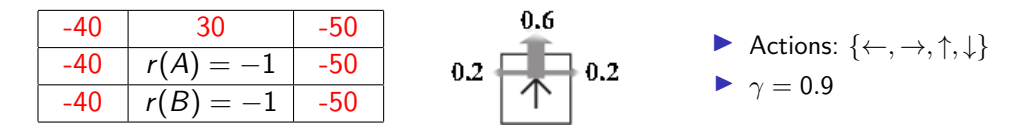

How to do?

- 1. Calculate the state value  $\mathcal{V}(s) = \max_a \sum_{s'} p(s'|s,a) [r(s,a,s') + \gamma \mathcal{V}(s')]$
- 2. Determine the optimal strategy  $\pi(s) = \mathsf{arg\,max}_\mathsf{a} \sum_{\mathsf{s}'} p(s'|\mathsf{s},\mathsf{a}) [r(\mathsf{s},\mathsf{a},\mathsf{s}') + \gamma \, \mathsf{V}(\mathsf{s}')] = \mathsf{arg\,max}_\mathsf{a} \mathsf{V}(\mathsf{s})$

- 
- 

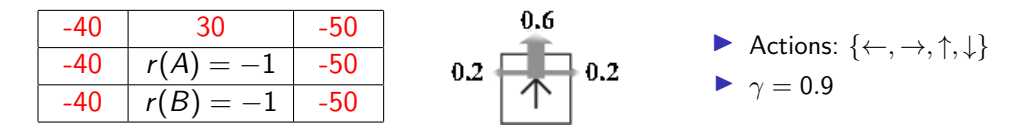

How to do?

- 1. Calculate the state value  $\mathcal{V}(s) = \max_a \sum_{s'} p(s'|s,a) [r(s,a,s') + \gamma \mathcal{V}(s')]$
- 2. Determine the optimal strategy  $\pi(s) = \mathsf{arg\,max}_\mathsf{a} \sum_{\mathsf{s}'} p(s'|\mathsf{s},\mathsf{a}) [r(\mathsf{s},\mathsf{a},\mathsf{s}') + \gamma \, \mathsf{V}(\mathsf{s}')] = \mathsf{arg\,max}_\mathsf{a} \mathsf{V}(\mathsf{s})$

We have two methods:

- $\blacktriangleright$  Value iteration
- $\blacktriangleright$  Policy iteration

#### Different variants of rewards

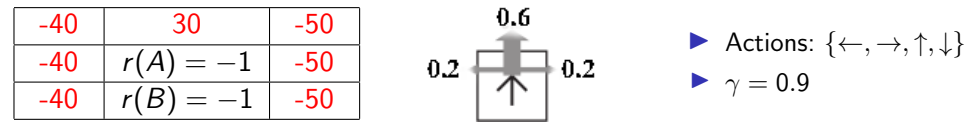

How to do?

- 1. Calculate the state value  $V(s) = \max_a \sum_{s'} p(s'|s,a) [r(s,a,s') + \gamma V(s')]$
- 2. Determine the optimal policy
	- $\pi(s) = \mathsf{arg\,max}_\mathsf{a} \sum_{\mathsf{s}'} p(s'|s, \mathsf{a}) [r(s, \mathsf{a}, \mathsf{s}') + \gamma \, \mathsf{V}(\mathsf{s}')] = \mathsf{arg\,max}_\mathsf{a} \mathsf{V}(\mathsf{s})$

What if we had another variant of MDP? Let's  $r(s)$  be instead  $r(s, a, s')$ . Then,  $V(s) = \max_a \sum_{s'} p(s'|s, a) [r(s, a, s') + \gamma V(s')]$  changes to: A:  $V(s) = \sum_{s'} [V(s') + \gamma r(s')]$ B:  $V(s) = r(s) + \gamma \max_{a \in A(s)} \sum_{s'} p(s'|s, a) V(s')$ C:  $V(s) = \sum_{s'} p(s'|s, a) [r(s) + \gamma V(s')]$ D:  $V(s) = \max_{a \in A(s)} \sum_{s'} \gamma(V(s') + r(s'))$ 

## Different variants of rewards

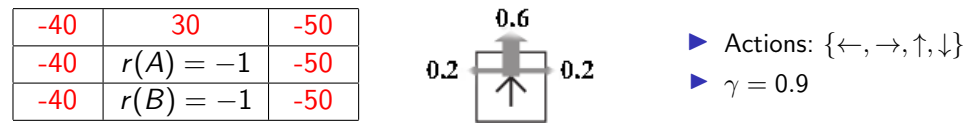

How to do?

- 1. Calculate the state value  $V(s) = \max_a \sum_{s'} p(s'|s,a) [r(s,a,s') + \gamma V(s')]$
- 2. Determine the optimal policy
	- $\pi(s) = \mathsf{arg\,max}_\mathsf{a} \sum_{\mathsf{s}'} p(s'|s, \mathsf{a}) [r(s, \mathsf{a}, \mathsf{s}') + \gamma \, \mathsf{V}(\mathsf{s}')] = \mathsf{arg\,max}_\mathsf{a} \mathsf{V}(\mathsf{s})$

What about another variant of MDP? Let's  $r(s)$  be instead  $r(s, a, s')$ . Then,  $V(s) = \max_a \sum_{s'} p(s'|s, a) [r(s, a, s') + \gamma V(s')]$  changes to: **A:**  $V(s) = \sum_{s'} [V(s') + \gamma r(s')]$ B:  $V(s) = r(s) + \gamma \max_{a \in A(s)} \sum_{s'} p(s'|s, a) V(s')$ **C:**  $V(s) = \sum_{s'} p(s'|s, a) [r(s) + \gamma V(s')]$ **D:**  $V(s) = \max_{a \in A(s)} \sum_{s'} \gamma(V(s') + r(s'))$ 

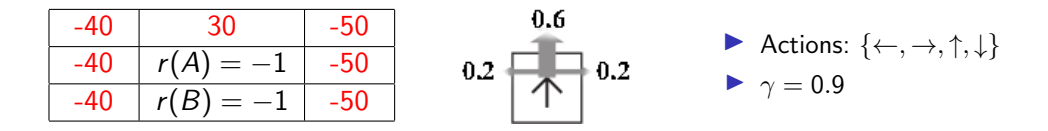

Use Bellman update 
$$
V_{k+1}(s) \leftarrow r(s) + \gamma \max_{a \in A(s)} \sum_{s'} p(s'|s, a) V_k(s')
$$

Iterate until the change of state value  $V(s)$  between two iterations is lower than  $\epsilon$ 

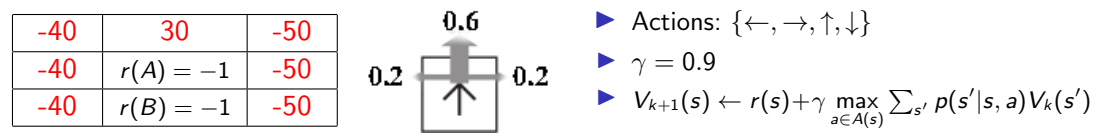

$$
t = 0: \quad V(A) = 0, V(B) = 0
$$
\n
$$
t = 1: \quad V(A) = -1 + 0.9 \cdot \max \left\{ \begin{array}{ll} (\rightarrow) & 0.6 \cdot (-50) + 0.2 \cdot 30 + 0.2 \cdot 0 = -24 \\ (\leftarrow) & 0.6 \cdot (-40) + 0.2 \cdot 30 + 0.2 \cdot 0 = -18 \\ (\uparrow) & 0.6 \cdot 30 + 0.2 \cdot (-40) + 0.2 \cdot (-50) = 0 \\ (\downarrow) & 0.6 \cdot 0 + 0.2 \cdot (-50) + 0.2 \cdot 0 = -30 \\ (\leftarrow) & 0.6 \cdot (-40) + 0.2 \cdot 0 + 0.2 \cdot 0 = -24 \\ (\leftarrow) & 0.6 \cdot (-40) + 0.2 \cdot 0 + 0.2 \cdot 0 = -24 \\ (\leftarrow) & 0.6 \cdot 0 + 0.2 \cdot (-40) + 0.2 \cdot (-50) = -18 \\ (\downarrow) & 0.6 \cdot 0 + 0.2 \cdot (-50) + 0.2 \cdot (-40) = -18 \end{array} \right\} = -17.2 \quad (*)/(1)
$$

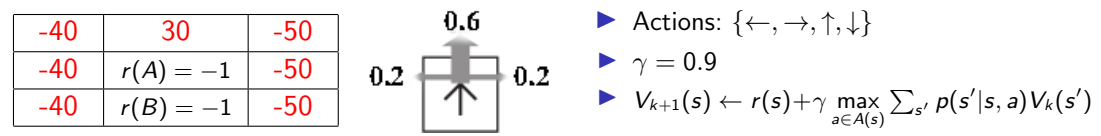

$$
t = 0
$$
:  $V(A) = 0, V(B) = 0$ 

$$
t = 1: \quad V(A) = -1 + 0.9 \cdot \max \left\{ \begin{array}{l} (\rightarrow) \quad 0.6 \cdot (-50) + 0.2 \cdot 30 + 0.2 \cdot 0 = -24 \\ (\leftarrow) \quad 0.6 \cdot (-40) + 0.2 \cdot 30 + 0.2 \cdot 0 = -18 \\ (\uparrow) \quad 0.6 \cdot 30 + 0.2 \cdot (-40) + 0.2 \cdot (-50) = 0 \\ (\downarrow) \quad 0.6 \cdot 0 + 0.2 \cdot (-50) + 0.2 \cdot 0 = -30 \\ (\leftarrow) \quad 0.6 \cdot (-50) + 0.2 \cdot 0 + 0.2 \cdot 0 = -24 \\ (\leftarrow) \quad 0.6 \cdot (-40) + 0.2 \cdot 0 + 0.2 \cdot 0 = -24 \\ (\uparrow) \quad 0.6 \cdot 0 + 0.2 \cdot (-40) + 0.2 \cdot (-50) = -18 \\ (\downarrow) \quad 0.6 \cdot 0 + 0.2 \cdot (-50) + 0.2 \cdot (-40) = -18 \end{array} \right\} = -17.2 \quad (\uparrow) / (\downarrow)
$$

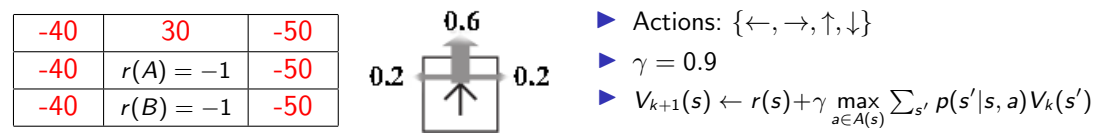

$$
\mathbf{t} = \mathbf{0}: \quad \mathbf{V(A)} = \mathbf{0}, \mathbf{V(B)} = \mathbf{0}
$$
\n
$$
\mathbf{t} = \mathbf{1}: \quad \mathbf{V(A)} = -\mathbf{1} + \mathbf{0.9} \cdot \mathbf{max} \left\{ \begin{array}{ll} (\rightarrow) & 0.6 \cdot (-50) + 0.2 \cdot 30 + 0.2 \cdot 0 = -24 \\ (\leftarrow) & 0.6 \cdot (-40) + 0.2 \cdot 30 + 0.2 \cdot 0 = -18 \\ (\leftarrow) & 0.6 \cdot 30 + 0.2 \cdot (-40) + 0.2 \cdot (-50) = 0 \\ (\downarrow) & 0.6 \cdot 0 + 0.2 \cdot (-50) + 0.2 \cdot (-40) = -18 \\ (\rightarrow) & 0.6 \cdot (-50) + 0.2 \cdot 0 + 0.2 \cdot 0 = -24 \\ (\rightarrow) & 0.6 \cdot (-40) + 0.2 \cdot 0 + 0.2 \cdot 0 = -24 \\ (\rightarrow) & 0.6 \cdot 0 + 0.2 \cdot (-40) + 0.2 \cdot (-50) = -18 \\ (\downarrow) & 0.6 \cdot 0 + 0.2 \cdot (-50) + 0.2 \cdot (-40) = -18 \end{array} \right\} = -17.2 \quad \text{(1)}\text{(1)}
$$

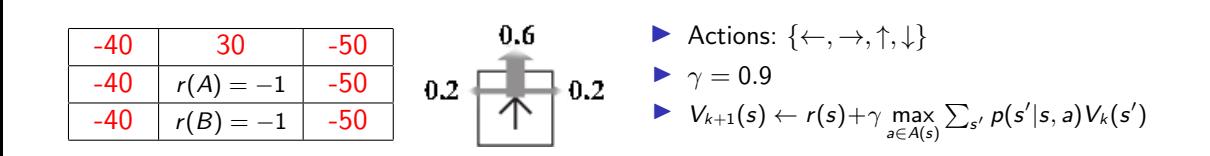

$$
\mathbf{t} = \mathbf{0}: \quad \mathbf{V(A)} = \mathbf{0}, \mathbf{V(B)} = \mathbf{0}
$$
\n
$$
\mathbf{t} = \mathbf{1}: \quad \mathbf{V(A)} = -\mathbf{1} + \mathbf{0.9} \cdot \mathbf{max} \left\{ \begin{array}{ll} (\rightarrow) & \mathbf{0.6} \cdot (-50) + \mathbf{0.2} \cdot 30 + \mathbf{0.2} \cdot 0 = -24 \\ (\leftarrow) & 0.6 \cdot (-40) + 0.2 \cdot 30 + 0.2 \cdot 0 = -18 \\ (\leftarrow) & 0.6 \cdot 30 + 0.2 \cdot (-40) + 0.2 \cdot (-50) = 0 \\ (\downarrow) & 0.6 \cdot 0 + 0.2 \cdot (-50) + 0.2 \cdot (-40) = -18 \\ (\leftarrow) & 0.6 \cdot (-50) + 0.2 \cdot 0 + 0.2 \cdot 0 = -30 \\ (\leftarrow) & 0.6 \cdot (-40) + 0.2 \cdot 0 + 0.2 \cdot 0 = -24 \\ (\uparrow) & 0.6 \cdot 0 + 0.2 \cdot (-40) + 0.2 \cdot (-50) = -18 \\ (\downarrow) & 0.6 \cdot 0 + 0.2 \cdot (-50) + 0.2 \cdot (-40) = -18 \end{array} \right\} = -17.2 \quad (\uparrow) / (\downarrow)
$$

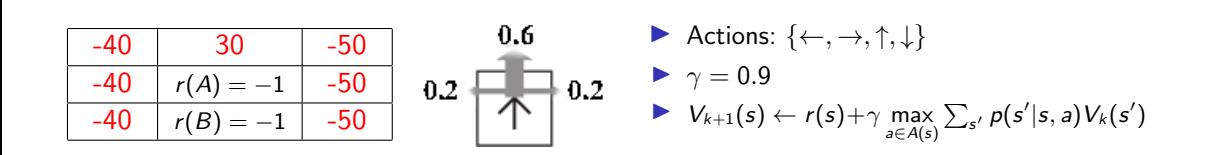

$$
\mathbf{t} = \mathbf{0}: \quad \mathbf{V(A)} = \mathbf{0}, \mathbf{V(B)} = \mathbf{0}
$$
\n
$$
\mathbf{t} = \mathbf{1}: \quad \mathbf{V(A)} = -\mathbf{1} + \mathbf{0.9} \cdot \mathbf{max} \left\{ \begin{array}{ll} (\rightarrow) & \mathbf{0.6} \cdot (-50) + \mathbf{0.2} \cdot 30 + \mathbf{0.2} \cdot 0 = -24 \\ (\leftarrow) & \mathbf{0.6} \cdot (-40) + \mathbf{0.2} \cdot 30 + \mathbf{0.2} \cdot 0 = -18 \\ (\leftarrow) & \mathbf{0.6} \cdot 30 + \mathbf{0.2} \cdot (-40) + \mathbf{0.2} \cdot (-50) = 0 \\ (\downarrow) & \mathbf{0.6} \cdot 0 + \mathbf{0.2} \cdot (-50) + \mathbf{0.2} \cdot (-40) = -18 \\ (\rightarrow) & \mathbf{0.6} \cdot (-50) + \mathbf{0.2} \cdot 0 + \mathbf{0.2} \cdot 0 = -24 \\ (\rightarrow) & \mathbf{0.6} \cdot (-40) + \mathbf{0.2} \cdot 0 + \mathbf{0.2} \cdot 0 = -24 \\ (\rightarrow) & \mathbf{0.6} \cdot 0 + \mathbf{0.2} \cdot (-40) + \mathbf{0.2} \cdot (-50) = -18 \\ (\rightarrow) & \mathbf{0.6} \cdot 0 + \mathbf{0.2} \cdot (-50) + \mathbf{0.2} \cdot (-40) = -18 \end{array} \right\} = -17.2 \quad (\uparrow) / (\downarrow)
$$

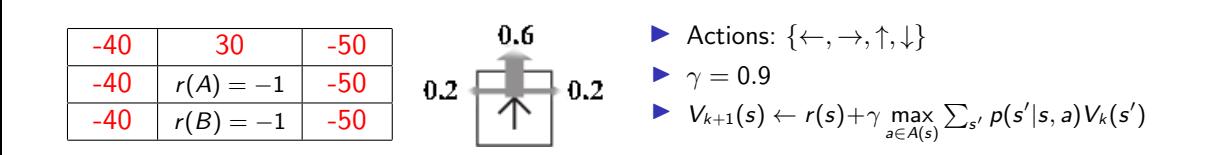

$$
t = 0: \quad V(A) = 0, V(B) = 0
$$
\n
$$
t = 1: \quad V(A) = -1 + 0.9 \cdot \max \left\{ \begin{array}{ll} (\rightarrow) & 0.6 \cdot (-50) + 0.2 \cdot 30 + 0.2 \cdot 0 = -24 \\ (\leftarrow) & 0.6 \cdot (-40) + 0.2 \cdot 30 + 0.2 \cdot (-50) = -18 \\ (\uparrow) & 0.6 \cdot 30 + 0.2 \cdot (-40) + 0.2 \cdot (-50) = 0 \\ (\downarrow) & 0.6 \cdot 0 + 0.2 \cdot (-50) + 0.2 \cdot 0 = -30 \\ (\leftarrow) & 0.6 \cdot (-50) + 0.2 \cdot 0 + 0.2 \cdot 0 = -24 \\ (\uparrow) & 0.6 \cdot (-40) + 0.2 \cdot 0 + 0.2 \cdot 0 = -24 \\ (\downarrow) & 0.6 \cdot 0 + 0.2 \cdot (-40) + 0.2 \cdot (-50) = -18 \\ (\downarrow) & 0.6 \cdot 0 + 0.2 \cdot (-50) + 0.2 \cdot (-40) = -18 \end{array} \right\} = -17.2 \quad (\uparrow) / (\downarrow)
$$

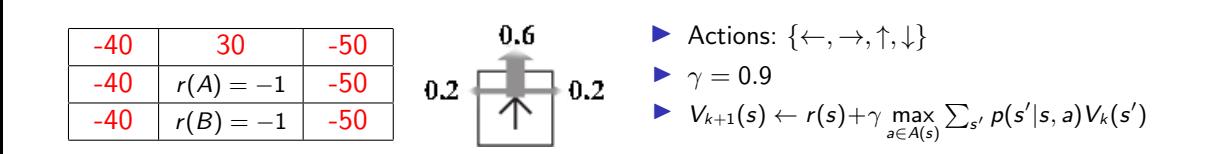

$$
t = 0: \quad V(A) = 0, V(B) = 0
$$
\n
$$
t = 1: \quad V(A) = -1 + 0.9 \cdot \text{max} \left\{ \begin{array}{ll} (\rightarrow) & 0.6 \cdot (-50) + 0.2 \cdot 30 + 0.2 \cdot 0 = -24 \\ (\leftarrow) & 0.6 \cdot (-40) + 0.2 \cdot 30 + 0.2 \cdot 0 = -18 \\ (\uparrow) & 0.6 \cdot 30 + 0.2 \cdot (-40) + 0.2 \cdot (-50) = 0 \\ (\downarrow) & 0.6 \cdot 0 + 0.2 \cdot (-50) + 0.2 \cdot 0 = -30 \\ 0.6 \cdot (-40) + 0.2 \cdot 0 + 0.2 \cdot 0 = -24 \\ \text{(b)} & 0.6 \cdot 0 + 0.2 \cdot 0 + 0.2 \cdot 0 = -24 \\ (\downarrow) & 0.6 \cdot 0 + 0.2 \cdot (-40) + 0.2 \cdot (-50) = -18 \\ (\downarrow) & 0.6 \cdot 0 + 0.2 \cdot (-50) + 0.2 \cdot (-40) = -18 \\ (\downarrow) & 0.6 \cdot 0 + 0.2 \cdot (-50) + 0.2 \cdot (-40) = -18 \end{array} \right\} = -17.2 \quad (\uparrow) / (\downarrow)
$$

| -40 | 30          | -50 |
|-----|-------------|-----|
| -40 | $r(A) = -1$ | -50 |
| 40  | $r(B) = -1$ | -50 |
| 40  | $r(B) = -1$ | -50 |

\n0.2

\n0.2

\n0.2

\n0.2

\n0.3

\n0.4

\n0.4

\n0.5

\n0.6

\n0.5

\n0.7

\n0.8

\n0.9

\n0.2

\n0.4

\n0.3

\n0.4

\n0.5

\n0.6

\n0.7

\n0.8

\n0.9

\n0.9

\n0.1

\n0.2

\n0.4

\n0.5

\n0.6

\n0.7

\n0.8

\n0.9

\n0.1

\n0.2

\n0.4

\n0.3

\n0.4

\n0.5

\n0.6

\n0.7

\n0.8

\n0.9

\n0.9

\n0.1

\n0.2

\n0.4

\n0.5

\n0.5

\n0.6

\n0.7

\n0.8

\n0.9

\n0.9

\n0.1

\n0.2

\n0.4

\n0.5

\n0.5

\n0.6

\n0.7

\n0.8

\n0.9

\n0.1

\n0.2

\n0.4

\n0.5

\n0.5

\n0.6

\n0

$$
t = 0: \quad V(A) = 0, V(B) = 0
$$
\n
$$
t = 1: \quad V(A) = -1 + 0.9 \cdot \max \left\{ \begin{array}{ll} (\rightarrow) & 0.6 \cdot (-50) + 0.2 \cdot 30 + 0.2 \cdot 0 = -24 \\ (\leftarrow) & 0.6 \cdot (-40) + 0.2 \cdot 30 + 0.2 \cdot (-50) = 0 \\ (\leftarrow) & 0.6 \cdot 30 + 0.2 \cdot (-40) + 0.2 \cdot (-50) = 0 \\ (\downarrow) & 0.6 \cdot 0 + 0.2 \cdot (-50) + 0.2 \cdot 0 = -30 \end{array} \right\} = -1 \quad (\uparrow)
$$
\n
$$
V(B) = -1 + 0.9 \cdot \max \left\{ \begin{array}{ll} (\rightarrow) & 0.6 \cdot (-40) + 0.2 \cdot (-50) + 0.2 \cdot (-40) = -18 \\ (\leftarrow) & 0.6 \cdot (-40) + 0.2 \cdot 0 + 0.2 \cdot 0 = -24 \\ (0.6 \cdot 0 + 0.2 \cdot (-40) + 0.2 \cdot (-50) = -18 \\ (\downarrow) & 0.6 \cdot 0 + 0.2 \cdot (-50) + 0.2 \cdot (-40) = -18 \end{array} \right\} = -17.2 \quad (\uparrow) / (17.2 \cdot 17.2 \cdot 17.2
$$

| -40 | 30          | -50 |
|-----|-------------|-----|
| -40 | $r(A) = -1$ | -50 |
| 40  | $r(B) = -1$ | -50 |
| 40  | $r(B) = -1$ | -50 |

\n0.2

\n0.2

\n0.2

\n0.2

\n0.3

\n0.4

\n0.4

\n0.5

\n0.6

\n0.5

\n0.7

\n0.8

\n0.9

\n0.2

\n0.4

\n0.3

\n0.4

\n0.5

\n0.6

\n0.7

\n0.8

\n0.9

\n0.1

\n0.2

\n0.4

\n0.5

\n0.6

\n0.7

\n0.8

\n0.9

\n0.1

\n0.2

\n0.4

\n0.3

\n0.4

\n0.5

\n0.6

\n0.7

\n0.8

\n0.9

\n0.1

\n0.2

\n0.4

\n0.5

\n0.5

\n0.6

\n0.7

\n0.8

\n0.9

\n0.9

\n0.1

\n0.2

\n0.4

\n0.5

\n0.5

\n0.6

\n0.7

\n0.8

\n0.9

\n0.9

\n0.1

\n0.2

\n0.4

\n0.5

\n0.5

\n0.6

\n0.7

\n0

$$
t = 0: \quad V(A) = 0, V(B) = 0
$$
\n
$$
t = 1: \quad V(A) = -1 + 0.9 \cdot \max \left\{ \begin{array}{ll} (\rightarrow) & 0.6 \cdot (-50) + 0.2 \cdot 30 + 0.2 \cdot 0 = -24 \\ (\leftarrow) & 0.6 \cdot (-40) + 0.2 \cdot 30 + 0.2 \cdot 0 = -18 \\ (\uparrow) & 0.6 \cdot 30 + 0.2 \cdot (-40) + 0.2 \cdot (-50) = 0 \\ (\downarrow) & 0.6 \cdot 0 + 0.2 \cdot (-50) + 0.2 \cdot 0 = -30 \\ (\leftarrow) & 0.6 \cdot (-50) + 0.2 \cdot 0 + 0.2 \cdot 0 = -30 \\ (\leftarrow) & 0.6 \cdot (-40) + 0.2 \cdot 0 + 0.2 \cdot 0 = -24 \\ (\uparrow) & 0.6 \cdot 0 + 0.2 \cdot (-40) + 0.2 \cdot (-50) = -18 \\ (\downarrow) & 0.6 \cdot 0 + 0.2 \cdot (-50) + 0.2 \cdot (-40) = -18 \end{array} \right\} = -17.2 \quad (\uparrow) / (\downarrow)
$$

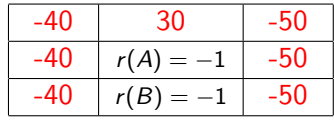

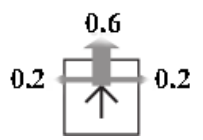

 $\triangleright$  Actions: {←, →, ↑, ↓}  $\blacktriangleright \ \gamma = 0.9$  $V_{k+1}(s) \leftarrow r(s) + \gamma \max_{a \in A(s)} \sum_{s'} p(s'|s, a) V_k(s')$ 

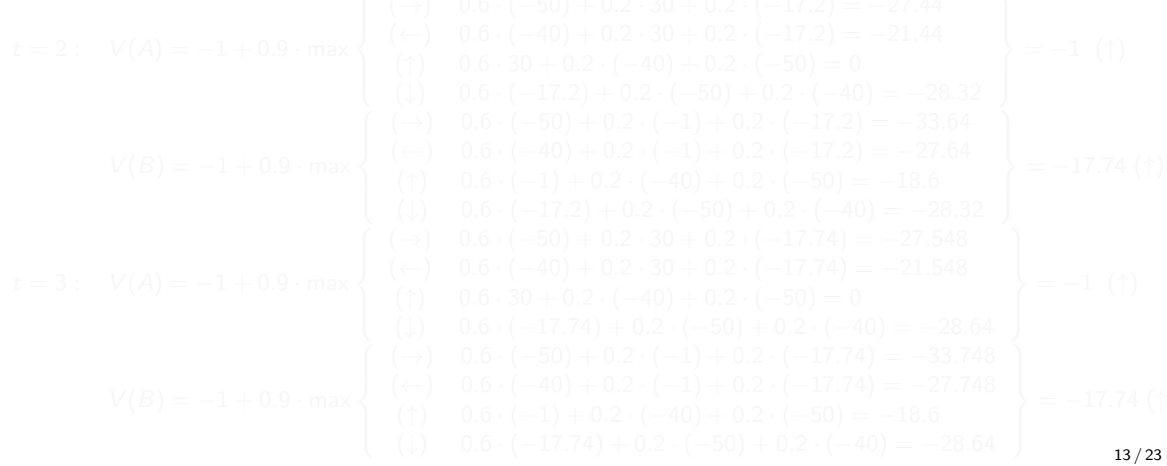

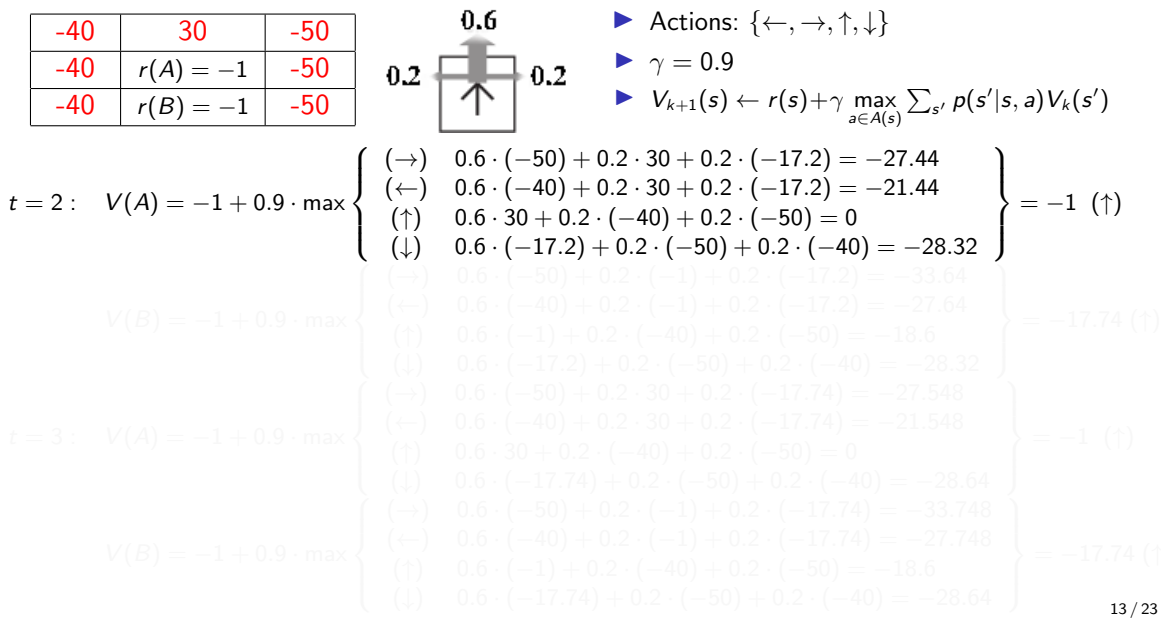

$$
t = 2: \quad V(A) = -1 + 0.9 \cdot \text{max} \begin{cases} \n\rightarrow \text{ 0.1 } \\ \n\rightarrow \text{ 0.2 } \\ \n\rightarrow \text{ 1. } \\ \n\rightarrow \text{ 0.3 } \\ \n\rightarrow \text{ 1. } \\ \n\rightarrow \text{ 0.4 } \\ \n\rightarrow \text{ 0.5 } \\ \n\rightarrow \text{ 1. } \\ \n\rightarrow \text{ 0.5 } \\ \n\rightarrow \text{ 1. } \\ \n\rightarrow \text{ 0.7 } \\ \n\rightarrow \text{ 0.8 } \\ \n\rightarrow \text{ 0.9 } \\ \n\rightarrow \text{ 0.1 } \\ \n\rightarrow \text{ 0.1 } \\ \n\rightarrow \text{ 0.2 } \\ \n\rightarrow \text{ 0.2 } \\ \n\rightarrow \text{ 0.2 } \\ \n\rightarrow \text{ 0.3 } \\ \n\rightarrow \text{ 0.2 } \\ \n\rightarrow \
$$

$$
t = 2: \quad V(A) = -1 + 0.9 \cdot \text{max} \begin{cases} (\rightarrow) & 0.6 \\ (\rightarrow) & 0.6 \\ (\rightarrow)
$$

-40 30 -50 -40 r(A) = −1 -50 -40 r(B) = −1 -50 I Actions: {←, <sup>→</sup>, <sup>↑</sup>, ↓} I γ = 0.9 I <sup>V</sup>k+1(s) <sup>←</sup> <sup>r</sup>(s)+<sup>γ</sup> max a∈A(s) P s <sup>0</sup> p(s 0 |s, a)V<sup>k</sup> (s 0 ) t = 2 : V(A) = −1 + 0.9 · max (→) 0.6 · (−50) + 0.2 · 30 + 0.2 · (−17.2) = −27.44 (←) 0.6 · (−40) + 0.2 · 30 + 0.2 · (−17.2) = −21.44 (↑) 0.6 · 30 + 0.2 · (−40) + 0.2 · (−50) = 0 (↓) 0.6 · (−17.2) + 0.2 · (−50) + 0.2 · (−40) = −28.32 = −1 (↑) V(B) = −1 + 0.9 · max (→) 0.6 · (−50) + 0.2 · (−1) + 0.2 · (−17.2) = −33.64 (←) 0.6 · (−40) + 0.2 · (−1) + 0.2 · (−17.2) = −27.64 (↑) 0.6 · (−1) + 0.2 · (−40) + 0.2 · (−50) = −18.6 (↓) 0.6 · (−17.2) + 0.2 · (−50) + 0.2 · (−40) = −28.32 = −17.74 (↑) t = 3 : V(A) = −1 + 0.9 · max (→) 0.6 · (−50) + 0.2 · 30 + 0.2 · (−17.74) = −27.548 (←) 0.6 · (−40) + 0.2 · 30 + 0.2 · (−17.74) = −21.548 (↑) 0.6 · 30 + 0.2 · (−40) + 0.2 · (−50) = 0 (↓) 0.6 · (−17.74) + 0.2 · (−50) + 0.2 · (−40) = −28.64 = −1 (↑) V(B) = −1 + 0.9 · max (→) 0.6 · (−50) + 0.2 · (−1) + 0.2 · (−17.74) = −33.748 (←) 0.6 · (−40) + 0.2 · (−1) + 0.2 · (−17.74) = −27.748 (↑) 0.6 · (−1) + 0.2 · (−40) + 0.2 · (−50) = −18.6 (↓) 0.6 · (−17.74) + 0.2 · (−50) + 0.2 · (−40) = −28.64 = −17.74 (↑) 13 / 23

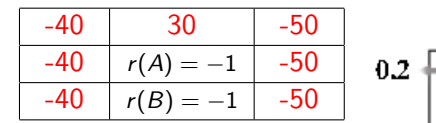

- $0.6$  $0.2$ 
	- Actions:  $\{\leftarrow, \rightarrow, \uparrow, \downarrow\}$  $\blacktriangleright \ \gamma = 0.9$  $V_{k+1}(s) \leftarrow r(s) + \gamma \max_{a \in A(s)} \sum_{s'} p(s'|s, a) V_k(s')$

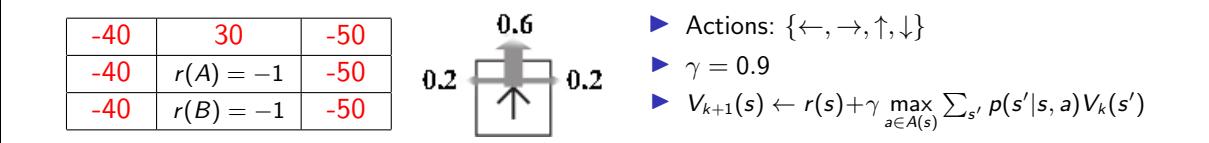

Policy iteration - 1 iteration:

- A: 1 step
- B: 2 steps
- C: 3 steps

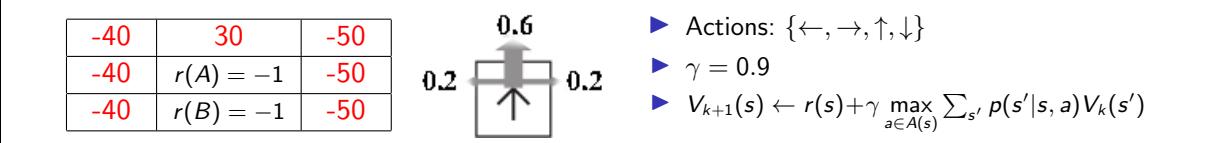

#### Policy iteration - 1 iteration:

- A: 1 step
- B: 2 steps
- C: 3 steps

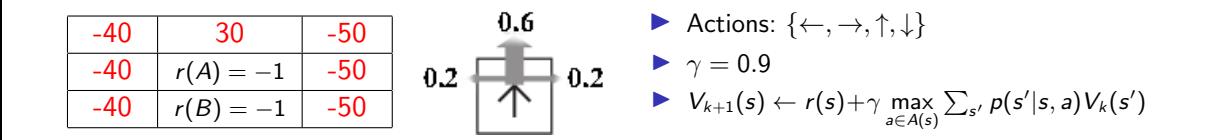

#### Policy iteration - 1 iteration: 2 steps

- 
- 
- 

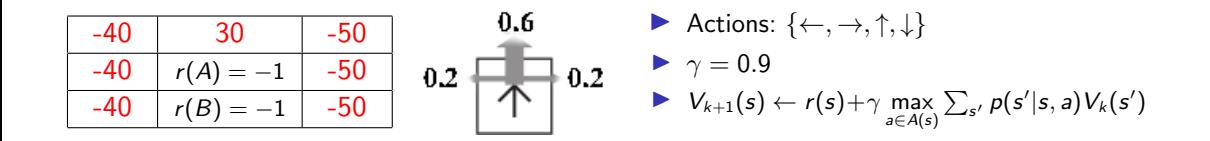

Policy iteration - 1 iteration: 2 steps

- 1. Policy Evaluation:
	- A: Calculate policies
	- B: Calculate state values
	- C: Calculate both

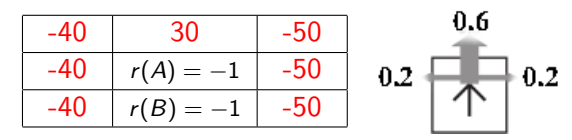

- Policy iteration 1 iteration: 2 steps
	- 1. Policy Evaluation:
		- A: Calculate policies
		- B: Calculate state values
		- C: Calculate both

\n- Actions: 
$$
\{\leftarrow, \rightarrow, \uparrow, \downarrow\}
$$
\n- $\gamma = 0.9$
\n- $V_{k+1}(s) \leftarrow r(s) + \gamma \max_{a \in A(s)} \sum_{s'} p(s'|s, a) V_k(s')$
\n

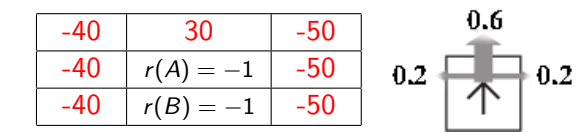

\n- Actions: 
$$
\{\leftarrow, \rightarrow, \uparrow, \downarrow\}
$$
\n- $\gamma = 0.9$
\n- $V_{k+1}(s) \leftarrow r(s) + \gamma \max_{a \in A(s)} \sum_{s'} p(s'|s, a) V_k(s')$
\n

- 1. Policy evaluation:
	- $\triangleright \ \ V^{\pi_i}_{k+1}(s) \leftarrow \sum_{s'} p(s'|s, \pi_i(s))[r(s, \pi_i(s), s') + \gamma V^{\pi_i}_{k}(s')]$
	- $\blacktriangleright$  Iteratively or analytically

- 
- 
- 

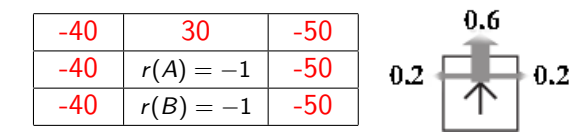

\n- Actions: 
$$
\{\leftarrow, \rightarrow, \uparrow, \downarrow\}
$$
\n- $\gamma = 0.9$
\n- $V_{k+1}(s) \leftarrow r(s) + \gamma \max_{a \in A(s)} \sum_{s'} p(s'|s, a) V_k(s')$
\n

- 1. Policy evaluation:
	- $\triangleright \ \ V^{\pi_i}_{k+1}(s) \leftarrow \sum_{s'} p(s'|s, \pi_i(s))[r(s, \pi_i(s), s') + \gamma V^{\pi_i}_{k}(s')]$
	- $\blacktriangleright$  Iteratively or analytically
- 2. Policy refinement:
	- A: Calculate policies
	- B: Calculate state values
	- C: Calculate both

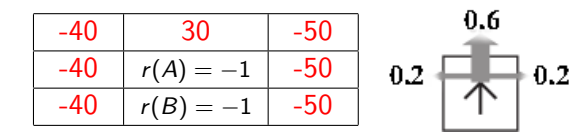

\n- Actions: 
$$
\{\leftarrow, \rightarrow, \uparrow, \downarrow\}
$$
\n- $\gamma = 0.9$
\n- $V_{k+1}(s) \leftarrow r(s) + \gamma \max_{a \in A(s)} \sum_{s'} p(s'|s, a) V_k(s')$
\n

- 1. Policy evaluation:
	- $\triangleright \ \ V^{\pi_i}_{k+1}(s) \leftarrow \sum_{s'} p(s'|s, \pi_i(s))[r(s, \pi_i(s), s') + \gamma V^{\pi_i}_{k}(s')]$
	- $\blacktriangleright$  Iteratively or analytically
- 2. Policy refinement:
	- A: Calculate policies
	- **B:** Calculate state values
	- C: Calculate both

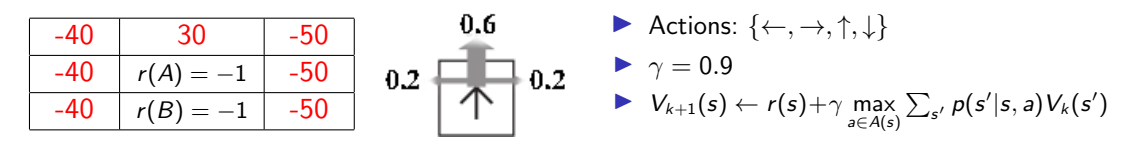

- 1. Policy evaluation:
	- $\triangleright \ \ V^{\pi_i}_{k+1}(s) \leftarrow \sum_{s'} p(s'|s, \pi_i(s))[r(s, \pi_i(s), s') + \gamma V^{\pi_i}_{k}(s')]$
	- $\blacktriangleright$  Iteratively or analytically
- 2. Policy refinement:

$$
\pi_{i+1}(s) = \arg \max_a \sum_{s'} p(s'|s,a) [r(s,a,s') + \gamma V_k^{\pi_i}(s')]
$$

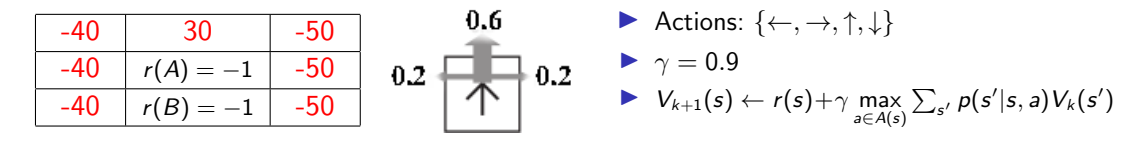

 $t = 0$ :  $\pi(A) = \rightarrow, \pi(B) = \leftarrow$ 

$$
V(A) = -22.6 + 0.18 \cdot V(B)
$$
  
\n
$$
V(B) = -1 + 0.9 \cdot \{-24 + 0.2 \cdot (-22.6 + 0.18 \cdot V(B)) + 0.2 \cdot V(B)\} =
$$
  
\n
$$
= -26.668 + 0.2124 \cdot V(B)
$$
  
\n
$$
V(B) = \frac{-26.668}{0.7876} = -33.86
$$
  
\n
$$
V(A) = -28.69
$$
  
\n
$$
= \frac{1}{28.69}
$$
  
\n
$$
V(A) = \arg \max_{a} \begin{cases} (-) & -1 + 0.9 \{0.6 \cdot (-50) + 0.2 \cdot (30) + 0.2 \cdot (-33.86)\} = -28.69 \\ (-) & -1 + 0.9 \{0.6 \cdot (-40) + 0.2 \cdot (-40) + 0.2 \cdot (-50)\} = -1 \\ (+) & -1 + 0.9 \{0.6 \cdot (-33.86) + 0.2 \cdot (-50) + 0.2 \cdot (-40)\} = -35.48 \end{cases} = (1)
$$
  
\n
$$
m(B) = \arg \max_{a} \begin{cases} (-) & -1 + 0.9 \{0.6 \cdot (-50) + 0.2 \cdot (-28.69) + 0.2 \cdot (-33.86)\} = -39.26 \\ (-) & -1 + 0.9 \{0.6 \cdot (-40) + 0.2 \cdot (-28.69) + 0.2 \cdot (-33.86)\} = -33.86 \\ (+) & -1 + 0.9 \{0.6 \cdot (-28.69) + 0.2 \cdot (-40) + 0.2 \cdot (-50)\} = -32.69 \\ (+) & -1 + 0.9 \{0.6 \cdot (-33.86) + 0.2 \cdot (-40) + 0.2 \cdot (-50)\} = -35.48 \end{cases} = (2)
$$

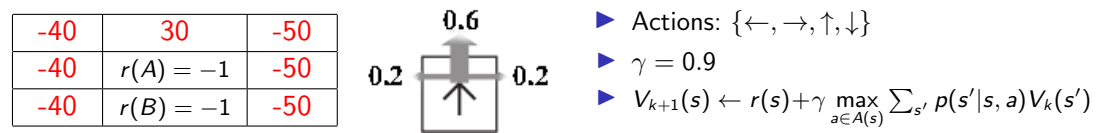

 $t = 0$ :  $\pi(A) = \rightarrow, \pi(B) = \leftarrow$  $t = 1$ : PE:  $V(A) = -1 + 0.9 \cdot \{0.6 \cdot (-50) + 0.2 \cdot 30 + 0.2 \cdot V(B)\}$  $V(B) = -1 + 0.9 \cdot \{0.6 \cdot (-40) + 0.2 \cdot V(A) + 0.2 \cdot V(B)\}$ 

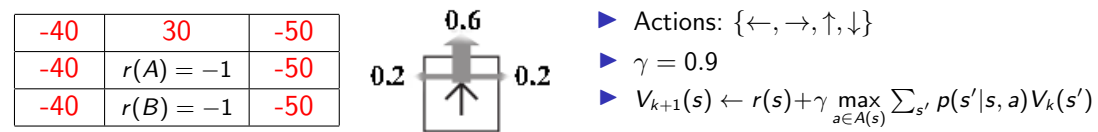

$$
t = 0: \pi(A) = \rightarrow \pi(B) = \leftarrow
$$
  
\n
$$
t = 1: PE: V(A) = -1 + 0.9 \cdot \{0.6 \cdot (-50) + 0.2 \cdot 30 + 0.2 \cdot V(B)\}
$$
  
\n
$$
\frac{V(B)}{V(A)} = -1 + 0.9 \cdot \{0.6 \cdot (-40) + 0.2 \cdot V(A) + 0.2 \cdot V(B)\}
$$
  
\n
$$
V(A) = -22.6 + 0.18 \cdot V(B)
$$
  
\n
$$
V(B) = -1 + 0.9 \cdot \{-24 + 0.2 \cdot (-22.6 + 0.18 \cdot V(B)) + 0.2 \cdot V(B)\} =
$$
  
\n
$$
= -26.668 + 0.2124 \cdot V(B)
$$
  
\n
$$
V(B) = \frac{-26.668}{0.7876} = -33.86
$$
  
\n
$$
V(A) = -28.69
$$
  
\n
$$
\left(\rightarrow \right) = -1 + 0.9 \{0.6 \cdot (-50) + 0.2 \cdot (30) + 0.2 \cdot (-33.86)\} = -28.69
$$

| -40 | 30          | -50 |
|-----|-------------|-----|
| -40 | $r(A) = -1$ | -50 |
| 40  | $r(B) = -1$ | -50 |
| 40  | $r(B) = -1$ | -50 |

\n0.2

\n0.2

\n0.2

\n0.3

\n0.4

\n0.4

\n0.5

\n0.5

\n0.6

\n0.7

\n0.8

\n0.9

\n0.2

\n0.4

\n0.3

\n0.4

\n0.5

\n0.6

\n0.7

\n0.8

\n0.9

\n0.9

\n0.1

\n0.2

\n0.4

\n0.5

\n0.6

\n0.7

\n0.8

\n0.9

\n0.1

\n0.2

\n0.4

\n0.3

\n0.4

\n0.5

\n0.6

\n0.7

\n0.8

\n0.9

\n0.1

\n0.2

\n0.4

\n0.5

\n0.5

\n0.6

\n0.7

\n0.8

\n0.9

\n0.9

\n0.1

\n0.2

\n0.9

\n0.4

\n0.1

\n0.2

\n0.5

\n0.5

\n0.6

\n0.6

\n0.7

\n0.8

\n0.9

\n0.9

\n0.1

\n0.2

\n0.4

\n0

$$
t = 0: \pi(A) = \rightarrow \pi(B) = \leftarrow
$$
  
\n
$$
t = 1: PE: V(A) = -1 + 0.9 \cdot \{0.6 \cdot (-50) + 0.2 \cdot 30 + 0.2 \cdot V(B)\}
$$
  
\n
$$
V(B) = -1 + 0.9 \cdot \{-24 + 0.2 \cdot (-22.6 + 0.18 \cdot V(B)) + 0.2 \cdot V(B)\}
$$
  
\n
$$
V(B) = -1 + 0.9 \cdot \{-24 + 0.2 \cdot (-22.6 + 0.18 \cdot V(B)) + 0.2 \cdot V(B)\} =
$$
  
\n
$$
= -26.668 + 0.2124 \cdot V(B)
$$
  
\n
$$
V(B) = \frac{-26.668}{0.7876} = -33.86
$$
  
\n
$$
V(A) = -28.69
$$
  
\n
$$
PR: \pi(A) = \arg \max_{a} \begin{cases} (\rightarrow) -1 + 0.9 \{0.6 \cdot (-50) + 0.2 \cdot (30) + 0.2 \cdot (-33.86)\} = -28.69 \\ (\leftarrow) -1 + 0.9 \{0.6 \cdot (-40) + 0.2 \cdot (30) + 0.2 \cdot (-33.86)\} = -23.29 \\ (\uparrow) -1 + 0.9 \{0.6 \cdot (30) + 0.2 \cdot (-40) + 0.2 \cdot (-50)\} = -1 \\ (\downarrow) -1 + 0.9 \{0.6 \cdot (-33.86) + 0.2 \cdot (-50) + 0.2 \cdot (-33.86)\} = -35.48 \end{cases} = (\uparrow)
$$
  
\n
$$
\pi(B) = \arg \max_{a} \begin{cases} (\rightarrow) -1 + 0.9 \{0.6 \cdot (-40) + 0.2 \cdot (-28.69) + 0.2 \cdot (-33.86)\} = -39.26 \\ (\leftarrow) -1 + 0.9 \{0.6 \cdot (-40) + 0.2 \cdot (-28.69) + 0.2 \cdot (-33.86)\} = -33.86 \\ (\uparrow) -1 + 0.9 \{0.6 \cdot (-28.69) + 0.2 \cdot (-40) + 0.2 \cdot (-50)\} = -32.
$$

21 / 23

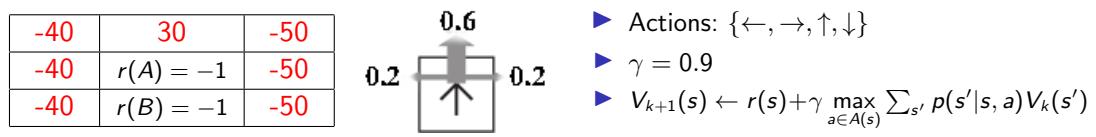

 $t = 2$ :  $PE$ :  $V(A) = -1 + 0.9 \cdot \{0.6 \cdot (30) + 0.2 \cdot (-50) + 0.2 \cdot (-40)\}$  $V(B) = -1 + 0.9 \cdot \{0.6 \cdot V(A) + 0.2 \cdot (-50) + 0.2 \cdot (-40)\}$  $V(A) = -1$  $V(B) = -1 + 0.9 \cdot \{-0.6 - 18\} = -17.74$  $PR: \pi(A) = \argmax_{a}$  $\int$  $\mathcal{L}$  $(\rightarrow) \quad -1 + 0.9\{ 0.6 \cdot (-50) + 0.2 \cdot (30) + 0.2 \cdot (-17.74) \} = -25.79$  $(\leftarrow) \quad -1 + 0.9\{ 0.6 \cdot (-40) + 0.2 \cdot (30) + 0.2 \cdot (-17.74) \} = -20.39$  $(\uparrow) \hspace{0.5cm} -1 + 0.9\{ 0.6\cdot(30) + 0.2\cdot(-40) + 0.2\cdot(-50)\} = -1$  $(\downarrow) \quad -1 + 0.9 \{ 0.6 \cdot (-17.74) + 0.2 \cdot (-50) + 0.2 \cdot (-40) \} = -26.78$  $\overline{\mathcal{L}}$  $\int$  $=$  (↑)  $\pi(B) = \mathsf{arg\,max}_\mathsf{a}$  $\int$  $\overline{\mathcal{L}}$  $(\rightarrow) \quad -1 + 0.9\{ 0.6 \cdot (-50) + 0.2 \cdot (-1) + 0.2 \cdot (-17.74) \} = -31.37$  $(\leftarrow) \quad -1 + 0.9\{ 0.6 \cdot (-40) + 0.2 \cdot (-1) + 0.2 \cdot (-17.74) \} = -25.97$  $(\uparrow)$   $-1 + 0.9\{0.6 \cdot (-1) + 0.2 \cdot (-40) + 0.2 \cdot (-50)\} = -17.74$  $(\downarrow)$   $-1 + 0.9\{0.6 \cdot (-17.74) + 0.2 \cdot (-50) + 0.2 \cdot (-40)\} = -26.78$  $\overline{\mathcal{L}}$  $\int$  $=$  (1)

# Example - Comparison Value/Policy Iteration

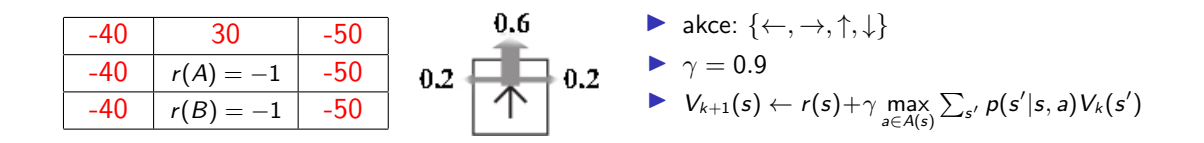

Final policy:

- A: It may be different
- B: It must be the same
- C: It shouldn't be different